## **BLM ICT.1#3: Survey of Information and Communication Technology (ICT) Skills**

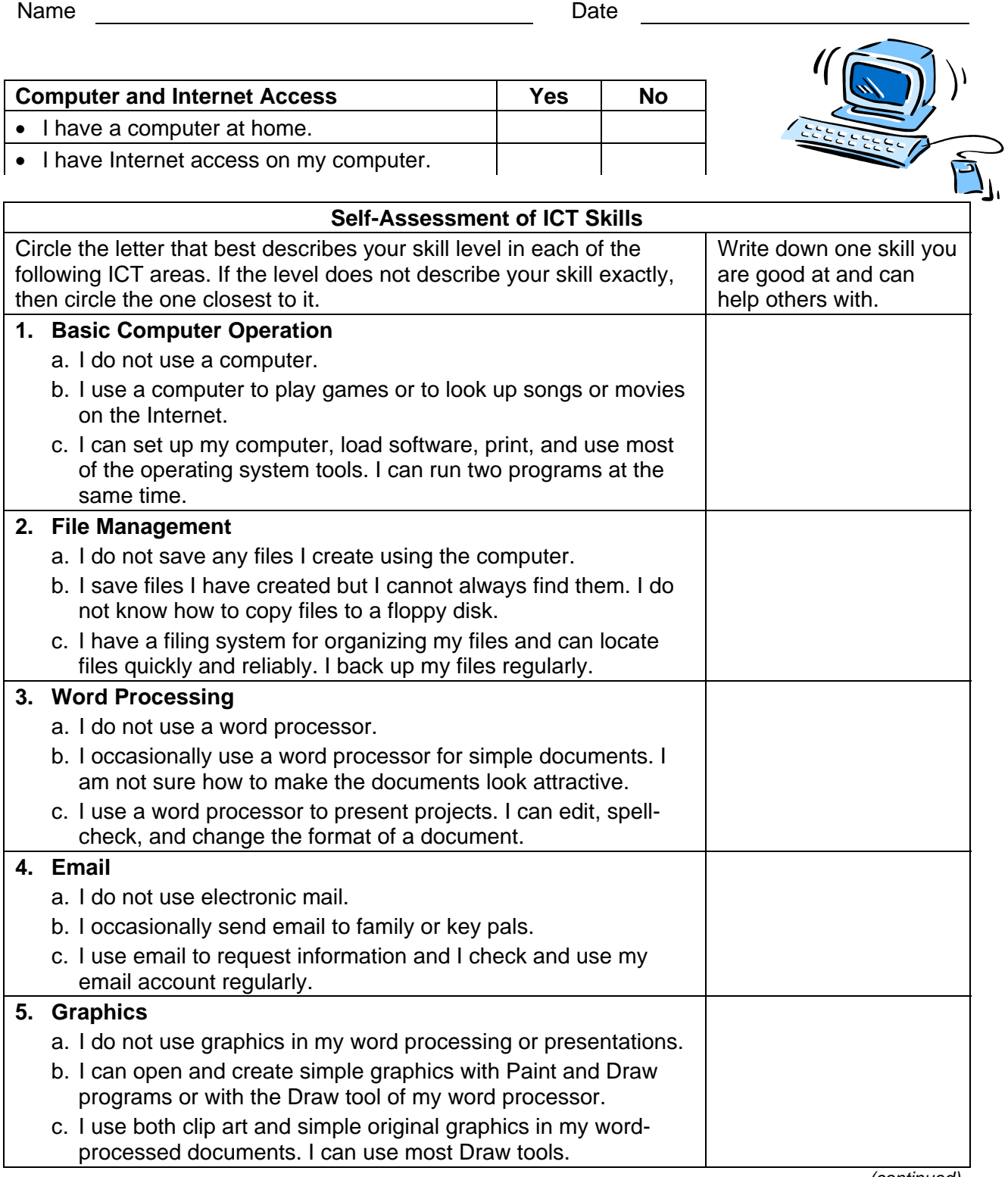

*(continued)* 

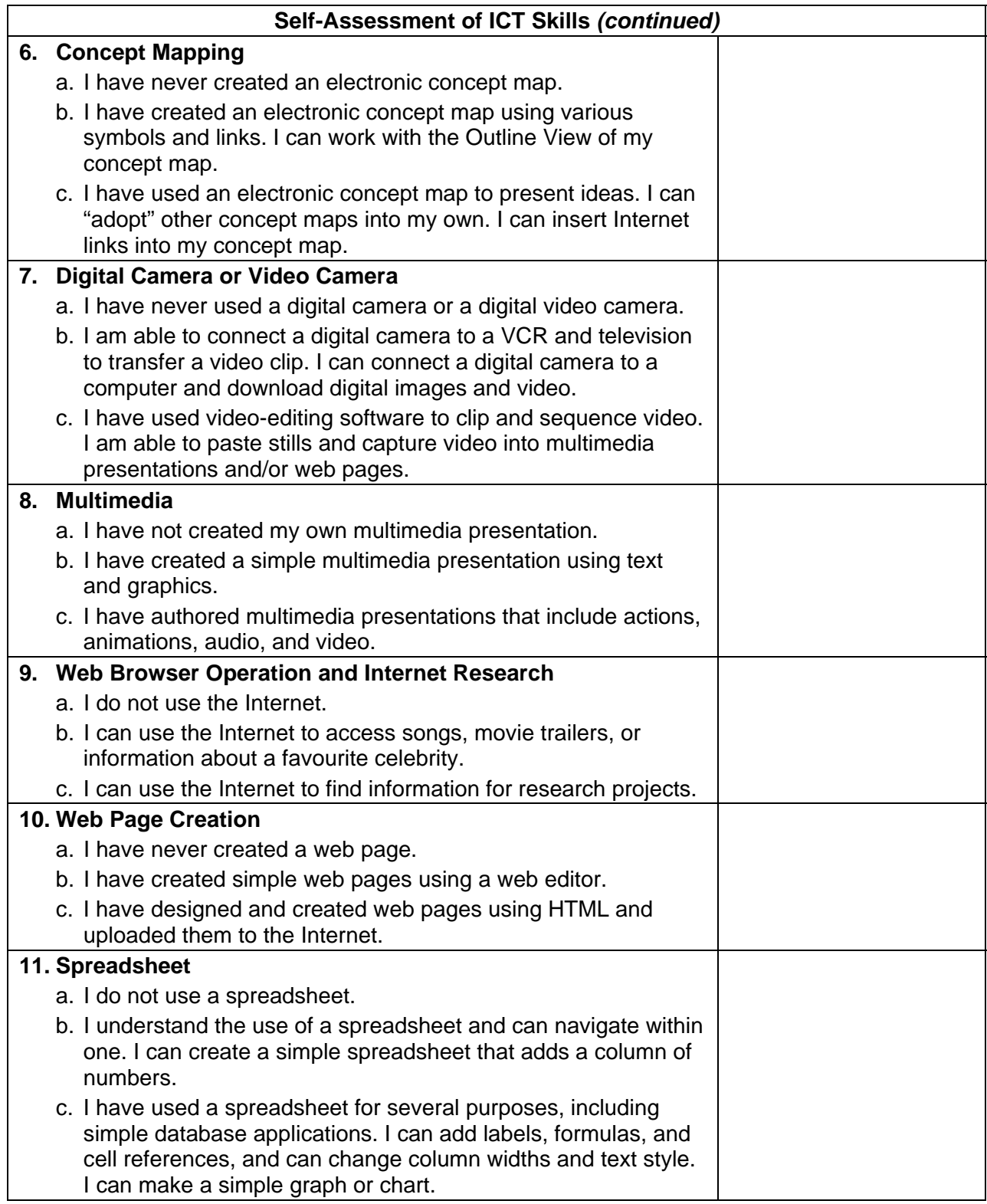